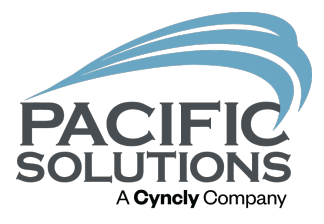

#### Integrating FloorRight with Management Software

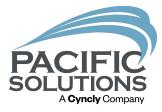

#### **Overview:**

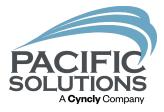

Learn how to import customer information into FloorRight and export the quantities to a quote in Jobrunner.

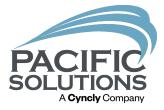

Integration between FloorRight and the management program is helpful to eliminate mistakes and save time when entering material quantity.

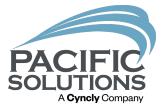

The FloorRight user can import a customer from the customer database in the management program.

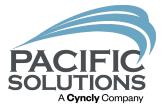

The FloorRight user can import products from the product catalog in the management program.

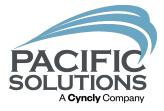

#### Once finished adding products the user can export the data to a new quote in the management program.

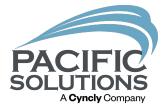

This automatic export process is helpful so the user does not have to manually enter the quantities of each product.

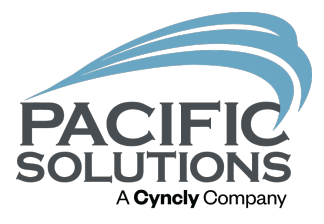

#### Import a customer into FloorRight from Jobrunner:

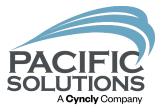

 Open a saved FloorRight file. To import a customer click "Job" then click "Edit Customer Information".

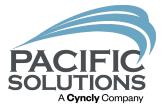

2. Left click "Import". Once the customer database opens in the management program search for the customer.

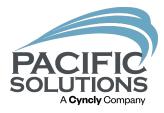

#### Find Company / Customer

Enter Company / Customer Information

| Customer ID           | Q                 | Sales Person       | Q                     |
|-----------------------|-------------------|--------------------|-----------------------|
| Acct Name             | Pacific Solutions |                    |                       |
| Company               | Q                 |                    |                       |
| Address / Lot / Suite | Q                 |                    |                       |
| City, St, Zip         | Q                 |                    | Q Q                   |
| Phone                 | ٩                 | Member Status      |                       |
| SIC Code              | Q                 | Division           | Q                     |
| ID Status             | ٩                 | Fla                | agged 🔲 Deactivated 🔲 |
|                       |                   |                    |                       |
|                       | ्राः Cancel 🤱 Xtr | ra Find <b>Q</b> F | ind                   |

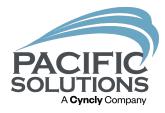

| Customer Inform   | ation                                  | ×   |
|-------------------|----------------------------------------|-----|
| Proposal For Ship | o To   Other                           |     |
|                   | Contact/Phone                          |     |
| Name*             | Pacific Solutions TEST JOB INFORMATION |     |
|                   |                                        |     |
| Address 1         | 8850 VILLA LA JOLLA DRIVESTE 310       |     |
| Address 2         |                                        |     |
| City, State, Zip  | LA JOLLA CA 92037                      |     |
| Phone*            | 858 361-5991 Fax                       |     |
|                   | * Required field                       |     |
| Import            | Map It OK Cano                         | cel |

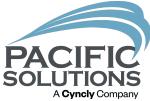

3. Once the customer is imported into FloorRight, left click "OK". Now the user can import products or export the data to the management program.

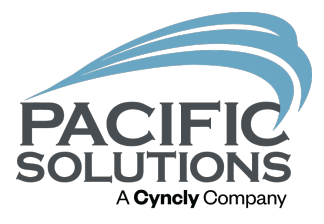

### Export data from FloorRight to the Management program:

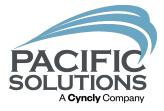

1. In the Job estimate left click "File" then move the cursor over "Export" and left click "Direct".

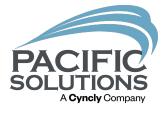

| Prir     |                   |                                        | 18      | Description   | Based on                                                                                                    | Tag | Length | Material qty. | Multiplied qty.     | Waste  | User add. | Boxed | Amt/box | Boxes | Unit price             | Subtotal         | Tax |
|----------|-------------------|----------------------------------------|---------|---------------|----------------------------------------------------------------------------------------------------|-----|--------|---------------|---------------------|--------|-----------|-------|---------|-------|------------------------|------------------|-----|
|          | t Preview         |                                        | -       | NONE          | Material area                                                                                                    |     |        | 27.92 st      | 27.92 st            | 0%     | 0%        | Г     |         |       | \$0.007st<br>\$0.00    | \$0.00           | 5   |
|          | nt Setup          |                                        |         |               |                                                                                                    |     |        |               |                     |        | _         | 1     | _       |       | 50.00                  | \$0.00           | \$  |
| Prir     | it Format         |                                        |         |               |                                                                                                    |     |        |               |                     |        |           |       |         |       |                        |                  |     |
| Qu       | ick Report        |                                        | ed Flat |               | Tile count                                                                                                    |     |        | 20 sf         | 20 sf               | 14.06% | 0%        | M     | 1.00    | 20.   | \$0.00 / sf            | \$0.00           |     |
| Qu       | ck Report Preview |                                        | -       |               |                                                                                                    |     |        |               |                     |        |           | Г     |         |       | \$0.00                 | \$0.00           |     |
|          | orts              | ,                                      |         |               |                                                                                                    |     |        |               |                     |        |           |       |         |       |                        | \$0.00           | - 1 |
|          |                   |                                        |         |               | The second                                                                                                    |     |        | 71-1          | 74-4                | 7 0.00 |           |       | 4.00    |       | 10 00 L -1             | 20 OT            |     |
| Im       | port              | >                                      | Grey    |               | Tile count                                                                                                    |     |        | 74 st         | 74 st               | 7.98%  | 0%        | 9     | 1.00    | 74.   | \$0.00 / sf<br>\$0.00  | \$0.00           |     |
| Fxp      | ort               | >                                      | Г       | Direct        |                                                                                                    |     |        |               |                     |        |           |       |         |       |                        | \$0.00           |     |
| DQ       | on selected       | >                                      |         | omme          |                                                                                                    |     |        |               |                     |        |           |       |         |       |                        |                  |     |
| Sor      | t by              | >                                      | ney     | Description o |                                                                                                    |     |        | 220 sf        | 220 sf<br>192,38 st | 12.55% | 0%        | 3     | 1.00    | 220.  | \$0.00/sf<br>\$0.00/st | \$0.00<br>\$0.00 |     |
|          |                   |                                        | -       |               | Room area                                                                                                    |     |        | 192.38 st     | 192.38 ST           |        |           |       | _       |       | \$0.007 st<br>\$0.00   | \$0.00           |     |
| Sav      |                   |                                        | -       |               |                                                                                                    |     |        |               |                     |        | _         |       |         |       |                        | \$0.00           | 1   |
|          | e and Exit        |                                        |         |               |                                                                                                    |     |        |               |                     |        |           |       |         |       |                        |                  |     |
| lgn      | ore Changes and C | lase                                   | ntorini | Description 8 | Tile count                                                                                                    |     |        | 201 sf        | 201 sf              | 3.44%  | 0%        | R     | 1.00    | 201.  | \$0.00 / sf            | \$0.00           | 1   |
| 19       |                   | -oneided                               | _       |               |                                                                                                    |     |        |               |                     |        |           | Г     |         |       | \$0.00                 | \$0.00           |     |
| 20       |                   | Subtotal                               |         |               |                                                                                                    |     |        |               |                     |        |           |       |         |       |                        | \$0.00           | - 1 |
| 21<br>22 |                   |                                        |         |               |                                                                                                    |     |        | 4 10 74 -4    | 4 10 74 - 4         |        |           |       | 4.00    | 41174 | 10 00 L -1             | 80 0 <b>0</b>    |     |
|          | WD-1              | Lauzon Serie<br>Whites Oak<br>Serenity | 25      |               | Tile count                                                                                                    |     |        | 1,971 st      | 1,971 sf            | 3.68%  | 0%        | ч     | 1.00    | 1971. | \$0.00 / sf            | \$0.00           |     |
| 23       |                   | Adhesive                               |         |               | Room area                                                                                                    |     |        | 1,898.51 st   | 1,898.51 sf         |        |           | Γ     |         |       | \$0.00 / sf            | \$0.00           |     |
| 24<br>25 |                   | _                                      |         |               |                                                                                                    |     |        |               |                     |        |           | П     |         |       | \$0.00                 | \$0.00           |     |
| 25<br>26 |                   | Subtotal                               |         |               |                                                                                                    |     |        |               |                     |        |           |       |         |       |                        | \$0.00           |     |
| 27       | MJoly Bulnose     | Tag                                    |         |               | Length                                                                                                    |     |        | 65' 5'        | 65' 5"              |        | 0%        | Г     |         |       | \$0.00 / ft            | \$0.00           |     |
| 28       |                   |                                        |         |               |                                                                                                    |     |        |               |                     |        |           |       |         |       |                        |                  |     |
| 29<br>30 |                   | Subtotal                               |         |               |                                                                                                    |     |        |               |                     |        |           |       |         |       |                        | \$0.00           |     |
| 30<br>31 | SiNosings         | Tag                                    |         |               | Length                                                                                                    |     |        | 33' 3'        | 33' 3"              |        | 0%        | Г     |         |       | \$0.00/n               | \$0.00           |     |
| 32       | Serificaninga     | N                                      |         |               | and the second second sec |     |        |               |                     |        |           |       |         |       | 10.000 / IS            | 00.00            |     |
| 33       |                   | Subtotal                               |         |               |                                                                                                    |     |        |               |                     |        |           |       |         |       |                        | \$0.00           | - 1 |
| 34       |                   |                                        |         |               |                                                                                                    |     |        |               |                     |        |           |       |         |       |                        |                  |     |

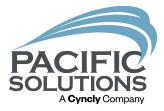

2. The data from the Job estimate page will begin to transfer to Jobrunner or Floormanager to a new proposal.

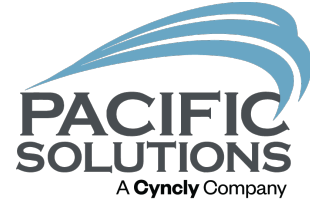

| ew                | Delete                        | Fin              | d           | Find All                       | Print     | Transfer                                | List View                    | Сору        | Compress       | Update                         | Template | Lock Templat | e Session  | ns Exp           | ort Web H      | lelp Takeoff | Audit Tool | ax Cal |      |
|-------------------|-------------------------------|------------------|-------------|--------------------------------|-----------|-----------------------------------------|------------------------------|-------------|----------------|--------------------------------|----------|--------------|------------|------------------|----------------|--------------|------------|--------|------|
|                   | _                             |                  |             |                                |           |                                         |                              |             |                |                                |          |              |            |                  | ► ₩            |              |            |        |      |
| mplate            | Sale                          | <u>%</u> C       | amo         |                                |           |                                         | One Dei                      | nt Eleen    |                |                                |          |              |            | 1 of 1           | 523            |              |            |        |      |
| uote              |                               |                  |             |                                |           |                                         | One Poil                     | nt Floor.   | 5              |                                |          |              | _ P        | roposal #        | Customer PC    | )            |            |        |      |
| _                 |                               |                  |             |                                |           |                                         |                              |             |                | Opportuni<br>Ov                | ity #    |              |            | ate              | Contract #     |              |            |        |      |
| Propos            | al For                        | Contac           | t / Phone   | ,                              |           | Name                                    | Ship To                      | Comn        | nunity / Plan  | General Contra                 | ctor     |              | j B        | /27/2021<br>tore | Entry Person   |              |            |        |      |
|                   |                               | •                |             |                                |           | Location                                |                              | •           |                | Archi<br>Desig                 |          |              | 1 0        | One Point Floo   | ors            |              |            |        |      |
|                   |                               |                  |             |                                |           | Address<br>Lot / Suite #                |                              |             |                | Project Mana                   | iger     |              | į ™        | arketing Source  | e Market Secto | r            |            |        |      |
|                   |                               | Fax              |             |                                |           | City, State, Zip<br>Phone               |                              |             | ~              | Accounting Mana<br>Job Start D | °        |              | J s<br>I ſ | ales Person 1    |                | <br>fi       |            |        |      |
|                   |                               |                  |             |                                |           | Cell                                    |                              | ]           |                | Job Descrip                    | tion     |              |            | ales Person 2    |                |              |            |        |      |
| Entry             | CRM Ac                        | tivites Up       | ogrades     | Bundle                         | Altern    | ates Profits                            | Job Mai                      | il GPM      | Forms 🏮        |                                |          |              |            |                  |                |              |            |        |      |
| ilter Ma          | Lab                           | Filter Prod      | duct Type   |                                | Clear Fil | tering                                  |                              |             |                |                                |          |              | Parameters |                  | Entry          |              |            |        | Imp  |
| Туре              |                               | ian W.Quai       | n Unit      |                                |           |                                         | escription                   | Colo        | r / Item Numbe | r                              |          | Kits         | w Extended | Unit F           | reight 1 Fre   | ight 2 Tax   | Total      | Sell   | Мо   |
| C                 | aterials 27.92                |                  | SF          | Length<br>Width                | Labor T   | t rier / Product D<br>/re / Labor Descr | iption                       | Area<br>NON | 1              |                                |          |              |            | Cost             | Čost           | Čost Cost    | Profit     |        | Exte |
| #1 L              | abor                          | /Description:    |             |                                |           |                                         | . Neter                      |             |                |                                |          |              | C X 🗸      | Notes Q. Pr      |                |              |            | \$0.00 |      |
| es Q 🛅<br>tomer 🗖 | Style                         | Item Name: 1     | Tub Jumpe   |                                | _         |                                         | <ul> <li>Installe</li> </ul> |             |                |                                |          |              |            | Notes Q 👔<br>PO  |                |              |            |        |      |
|                   | abor                          | _                | SF          |                                |           | Samatra Slice                           | ed Flat Oval                 | •<br>•      |                |                                |          |              | ) 🖻 🕄      |                  |                |              |            | \$0.00 |      |
| es 🔍 🛅<br>tomer 🗖 | Color<br>Style                |                  |             | iced Flat Ova<br>Iced Flat Ova | I         |                                         | Notes                        |             |                |                                |          |              |            | Notes Q 👔<br>PO  | Ô              | _            |            |        |      |
| <b>▼</b> N        | aterials 74                   |                  | SF          |                                |           | Portfolio Dove                          | e Grey                       |             |                |                                |          |              | 6 🕄        |                  |                |              |            | \$0.00 |      |
| # 3 🗳<br>es 🔍 📑   |                               | /Description:    | Portfolio D | ove Grey                       |           |                                         | A Notes                      | Q BAA       |                |                                |          |              |            | Notes Q          | A              |              |            | \$0.00 |      |
| lgeted F          |                               |                  |             |                                |           |                                         |                              | formation   |                |                                |          |              |            | Те               | rms            |              |            |        | Jump |
| More D            |                               | analysis<br>Buda | noted.      |                                |           | Totals<br>esh Totals                    | In                           | formation   |                |                                |          |              |            | Q Conditi        | ions           |              |            |        |      |
|                   |                               | Dud              | geted       |                                | Rell      |                                         |                              |             |                |                                |          |              |            |                  |                |              |            |        |      |
|                   | tal Job Cost<br>al Job Profit |                  |             | Labor                          |           |                                         | \$0.00                       |             |                |                                |          |              |            |                  |                |              |            |        |      |
|                   | al Job GPM                    |                  | ?           | Mater                          | d Total   |                                         | \$0.00<br>\$0.00             |             |                |                                |          |              |            |                  |                |              |            |        |      |
|                   |                               |                  |             | Giai                           | u iotai   |                                         | \$0.00                       |             |                |                                |          |              |            |                  |                |              |            |        |      |

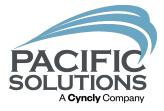

The three PDF quick reports and FloorRight file can be found on the "Forms" tab so the salesperson can view the files.

| New Delete                  | Find Find All   | Tools Window Help Print Transfer | List View Cop    | y Compress Update | e Template Ex                | xport Web Help                         | Audit Tool Settings           | A Cyncly |
|-----------------------------|-----------------|----------------------------------|------------------|-------------------|------------------------------|----------------------------------------|-------------------------------|----------|
| Template Sale               | % Comp          |                                  |                  |                   |                              |                                        |                               |          |
| Forms                       |                 |                                  | One Point        | Floors            |                              | 1 of                                   | 1 523                         |          |
| _                           |                 |                                  |                  |                   |                              | 9545                                   | Contract #                    |          |
| Q Proposal For C            | ontact / Phone  | _                                | Ship To<br>Name  | Community / PI    | an                           |                                        | Entry Person                  |          |
| <u> </u>                    |                 | _                                | Address          |                   |                              | 1 One Point Floors<br>Marketing Source | Aarket Sector                 |          |
|                             |                 |                                  | City, State, Zip | I~                |                              | Sales Person 1                         | Ū                             |          |
| Entry CRM Activites         | Upgrades Bundle | e Alternates Pro                 |                  | Forms             |                              | Sales Person 2                         | Î                             |          |
|                             |                 |                                  | Ĺ                |                   |                              |                                        |                               |          |
| locs                        |                 |                                  |                  |                   |                              |                                        | )ate Time                     |          |
| Type Descript<br>FloorRight | ion             |                                  |                  | Attachment (Click |                              | Added By / 1<br>4/27/2021 4            |                               |          |
|                             |                 |                                  |                  |                   |                              | Bonni                                  |                               |          |
| FloorRight                  |                 |                                  |                  | export test       | to jobrunner_job_report.pdf  | 4/27/2021 4                            | :29:13 PM                     |          |
| FloorRight                  |                 |                                  |                  | export test t     | to jobrunner_room_report.pdf | Bonni                                  | (m) -                         |          |
| Form Name                   |                 | Date Create                      | d By             | Notes             |                              |                                        | Actions 🗟<br>Status New Del 🏠 |          |
| Form Name                   |                 |                                  |                  |                   |                              |                                        | Resolved 💿 💼 📥                |          |
|                             |                 |                                  | i                |                   |                              |                                        |                               |          |
|                             |                 |                                  |                  |                   |                              |                                        |                               |          |
|                             |                 |                                  |                  |                   |                              |                                        |                               |          |

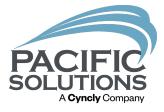

#### The user can export the FloorRight data offline if the management software is on another computer.

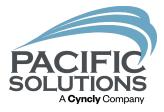

### How to export data offline:

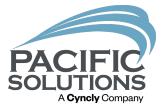

#### In the Job estimate left click "File", move the cursor over "Export" and left click "Offline".

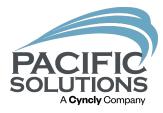

|    | Print.<br>Print | Preview          |                                        | 96     | Description                                                                                                    | Based on      | Tag | Length | Material qty. | Multiplied qty. | Waste  | User add.<br>0% | Boxed | Amt / box | Boxes | Unit price            | Subtotal         | Tax |
|----|-----------------|------------------|----------------------------------------|--------|----------------------------------------------------------------------------------------------------|---------------|-----|--------|---------------|-----------------|--------|-----------------|-------|-----------|-------|-----------------------|------------------|-----|
|    |                 | Setup            |                                        | -      | NONE                                                                                                    | Material area |     |        | 27.92 st      | 27.92 st        | 0%     | 0%              | Г     | -         |       | \$0.00 / st<br>\$0.00 | \$0.00           | 5   |
|    |                 | Format           |                                        | ⊢      |                                                                                                    |               |     |        |               |                 |        |                 |       |           |       |                       | \$0.00           | \$  |
| -  |                 | k Report         |                                        | ed Fla | đ                                                                                                    | Tile count    |     |        | 20 sf         | 20 sf           | 14.06% | 0%              | M     | 1.00      | 20.   | \$0.007sf             | \$0.00           |     |
|    |                 | k Report Preview |                                        | -      |                                                                                                    |               |     |        |               |                 |        | _               | Г     |           |       | \$0.00                | \$0.00           |     |
|    | Repo            |                  | ,                                      |        |                                                                                                    |               |     |        |               |                 |        |                 |       |           |       |                       | \$0.00           | - 1 |
|    | Impo            |                  | ,                                      | e Grey | r                                                                                                    | Tile count    |     |        | 74 st         | 74 sf           | 7.98%  | 0%              | R     | 1.00      | 74.   | \$0.00 / st           | \$0.00           |     |
|    | Expo            |                  |                                        | _      | Direct                                                                                                    | 1             |     |        |               |                 |        |                 | П     |           |       | \$0.00                | \$0.00           |     |
|    |                 | n selected       | · ·                                    |        | Offline                                                                                                    |               |     |        |               |                 |        |                 |       |           |       |                       | \$0.00           |     |
|    | Sort            |                  | (I                                     |        | The sum of the second second s | file count    |     |        | 220 sf        | 220 sf          | 12.55% | 0%              | N.    | 1.00      | 220.  |                       | \$0.00           |     |
|    |                 | -                |                                        | -      |                                                                                                    | Room area     |     |        | 192.38 st     | 192.38 st       |        |                 |       |           |       | \$0.00/st<br>\$0.00   | \$0.00<br>\$0.00 |     |
|    | Save            |                  |                                        | -      |                                                                                                    |               |     |        |               |                 |        | _               | L.    |           |       | 50.00                 | \$0.00           |     |
|    |                 | and Exit         |                                        |        |                                                                                                    |               |     |        |               |                 |        |                 |       |           |       |                       |                  |     |
|    | Igno            | re Changes and G | Close                                  | htorin | Description 8                                                                                                    | Tile count    |     |        | 201 sf        | 201 sf          | 3.44%  | 0%              | M     | 1.00      | 201.  | \$0.00 / sf           | \$0.00           |     |
|    | 19              |                  |                                        |        |                                                                                                    |               |     |        |               |                 |        |                 | Г     |           |       | \$0.00                | \$0.00           |     |
| B  | 20              |                  | Subtotal                               |        |                                                                                                    |               |     |        |               |                 |        |                 |       |           |       |                       | \$0.00           | - 1 |
| 2  | 22              | WD-1             | Lauzon Serie<br>Whites Oak<br>Serenity | 5      |                                                                                                    | Tile count    |     |        | 1,971 st      | 1,971 sf        | 3.68%  | 0%              | P     | 1.00      | 1971. | \$0.00 / sf           | \$0.00           |     |
|    | 23              |                  | Adhesive                               |        |                                                                                                    | Room area     |     |        | 1,898.51 st   | 1,898.51 st     |        |                 | Г     |           |       | \$0.00 / st           | \$0.00           |     |
| 2  | 24 25           |                  | Subtotal                               |        |                                                                                                    |               |     |        |               |                 |        |                 | Г     |           |       | \$0.00                | \$0.00<br>\$0.00 |     |
| 2  | 26              |                  | SUDIOUNI                               |        |                                                                                                    |               |     |        |               |                 |        |                 |       |           |       |                       | 30.00            |     |
| 2  | 27              | MJolly Bullhose  | Тад                                    |        |                                                                                                    | Length        |     |        | 65' 5"        | 65' 5"          |        | 0%              | Г     |           |       | \$0.0071              | \$0.00           | :   |
| 2  | 28<br>29<br>30  |                  | Subtotal                               |        |                                                                                                    |               |     |        |               |                 |        |                 |       |           |       |                       | \$0.00           |     |
| 53 | 90<br>31        | Nosings          | Тар                                    |        |                                                                                                    | Length        |     |        | 33' 3"        | 33' 3"          |        | 0%              |       |           |       | \$0.00 / ft           | \$0.00           |     |
|    | 32<br>33        |                  |                                        |        |                                                                                                    |               |     |        |               |                 |        | 274             |       |           |       |                       |                  |     |
| 3  | 33<br>34        |                  | Subtotal                               |        |                                                                                                    |               |     |        |               |                 |        |                 |       |           |       |                       | \$0.00           | - 4 |

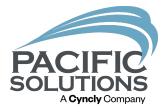

#### Search for the folder the offline data will be exported to. In Jobrunner we will import the files from this offline folder.

Note: A folder should already be created before exporting the data offline.

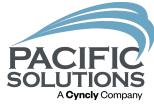

| Browse For Folder           | ×      |  |
|-----------------------------|--------|--|
| Select a directory          |        |  |
| > 🔩 Windows-SSD (C:)        | ^      |  |
| > 🔒 Libraries               |        |  |
| > 🔮 Network                 |        |  |
| B2B<br>DESKTOP II           |        |  |
| DESKTOP ONE                 |        |  |
| Offline FloorRight Bid 2021 |        |  |
| > 📜 Users Seminar 2021      |        |  |
|                             | ~      |  |
| Make New Folder OK          | Cancel |  |

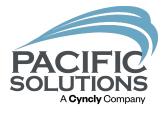

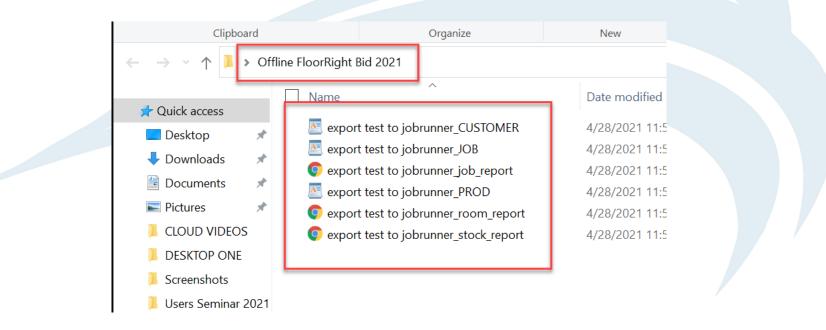

This is the data the has been exported from FloorRight and saved in the folder.

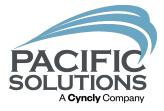

3. Have a new quote open in the management software and then click "Takeoff" and left click on "FloorRight".

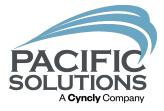

## 4. Search for the folder the data was exported to then left click the folder and click "OK".

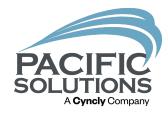

| Print Transfer List                                                                                                    | View Copy                                                                 | Compress                                                                                                    | Update    | Template      | Lock<br>Template | Sessions                                          | Export                                         | Web Help   | Takeoff                             | Audit Tool                           | Tax Calc                  | Setting   |
|----------------------------------------------------------------------------------------------------|---------------------------------------------------------------------------|----------------------------------------------------------------------------------------------------|-----------|---------------|------------------|---------------------------------------------------|------------------------------------------------|------------|-------------------------------------|--------------------------------------|---------------------------|-----------|
|                                                                                                    | C                                                                         | Dne Poin                                                                                                    | t Floo    | rs            |                  | Opportunity #                                     |                                                |            | ToorRight<br>Callidus<br>MS Measure | of                                   | Customer I                | 523<br>PO |
|                                                                                                    | Name Browse Fo                                                            | nip To<br>r Folder                                                                                                    | Com       | nmunity / Pla | in               | Owner<br>eral Contractor<br>Architect<br>Xesigner |                                                |            | asureSquare<br>afe Harbor<br>ProMat | rs                                   | Contract #<br>Entry Perse | on        |
| City,                                                                                                    |                                                                           | der for source f                                                                                                    | iles      |               |                  | tanager<br>tanager<br>art Date<br>scription       |                                                |            | Sales Pr                            |                                      |                           |           |
| s Bundle Alternates<br>pe<br>Length ID# Manufacturer<br>Width ID# Manufacturer<br>Labor Type /<br>Abor Type /<br>Notes C<br>Installer<br>Notes C<br>Installer<br>At Oval Notes C<br>Installer<br>Carlo Carlo Carl | <pre>&gt; = Li &gt; &lt; N   B; &gt; D &gt; D &gt; D &gt; D &gt; U </pre> | nis PC<br>braries<br>etwork<br>28<br>ESKTOP II<br>ESKTOP ONE<br>ESKTOP ONE<br>ffline FloorRig<br>sers Seminar 2<br>ew Folder | ·         |               |                  | ×                                                 | Imp                                            | vort Lines | Sell                                |                                      |                           |           |
| Terms                                                                                                    |                                                                           |                                                                                                    | 4 <u></u> |               | Refr             | resh Totals                                       | Labor<br>Materials<br>Sales Ta<br><b>Grand</b> | ах         |                                     | Totals<br>\$0.00<br>\$0.00<br>\$0.00 |                           | Line 🖳    |

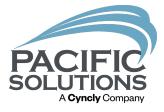

# 5. A new quote with the customer information and material information will be generated.

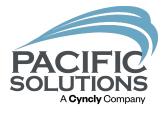

| Pacific Solutions<br>8850 VILLA LA JOLLA DRIVE<br>STE 310<br>LA JOLLA<br>858 361-5991 Fax | Contact / Phone                                        | Ship To     Name     Location     Address     Lot Suite #     City, State, Zip     Phone     Cell | Community / Plan           | Owner General Contractor Architect Designer Project Manager Accounting Manager Job Start Date Job Description |                                  | ate Contract # (28/2021) One Point Floors Arketing Source Market Sector Use Person 1 Use Person 2 |                          |        |
|-------------------------------------------------------------------------------------------|--------------------------------------------------------|---------------------------------------------------------------------------------------------------|----------------------------|----------------------------------------------------------------------------------------------------|----------------------------------|---------------------------------------------------------------------------------------------------|--------------------------|--------|
|                                                                                           | es Upgrades Bundle<br>ter Product Type                 | Alternates Profits J                                                                              | ob Mail 🕺 GPM 🎽 Forms 🚺    |                                                                                                    | Show Parameters<br>Show Extended | Entry                                                                                             |                          |        |
| Tvpe S.Quan                                                                               | W.Quan Unit Length ID#<br>Width                        | Manufacturer / Product Description<br>Labor Type / Labor Description                              | Color / Item Numbe<br>Area | er                                                                                                    | Kits Actions                     | Unit Freight 1 Freight 2<br>Cost Cost Cost                                                        | Tax Total<br>Cost Profit | Sell   |
| Materials 27.92 Line# 1 Labor Notes Q 1 1 Color/Desc                                      | SF                                                     | Tub Jumper                                                                                        | Notes Q 🗈 🖆                |                                                                                                    |                                  | Notes Q 🗈 📋                                                                                       |                          | \$0.00 |
| Materials 20<br>Line# 2 Labor<br>Notes Q 🖹 🗂 Color/Desc                                   | Name: Tub Jumper SF cription: Samatra Sliced Flat Oval | Samatra Sliced Flat Oval                                                                          | Installer 🔅                |                                                                                                    |                                  | Notes Q 1 1                                                                                       |                          | \$0.00 |
| Materials 74                                                                              | Name: Samatra Sliced Flat Oval                         | Portfolio Dove Grey                                                                               | Installer 🕏                |                                                                                                    |                                  | PO                                                                                                |                          | \$0.00 |
| Budgeted Profits                                                                          |                                                        |                                                                                                   | Information                |                                                                                                    |                                  | Terms                                                                                             |                          | Ī      |
| Job Analy<br>More Details<br>Total Job Cost<br>Total Job Profit<br>Total Job GPM          | Sis<br>Budgeted<br>Labor<br>Materials<br><b>Grand</b>  |                                                                                                   | Information                |                                                                                                    |                                  | Q Conditions                                                                                      |                          |        |

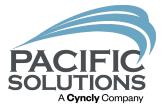

6. The user can add specific products and materials to each line to finish the proposal.

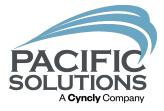

## Import a product into FloorRight from the management program:

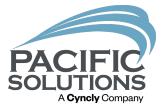

#### Products in the management program can be imported into FloorRight from the product catalog.

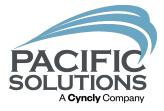

1. Open the Job Estimate page and left click on the product line that will get a product from the management software.

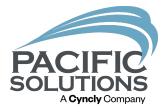

# 2. Right click on the line and move the cursor over "Import" and choose "Product".

Note: The user can import a service for grout or adhesive, but it is recommended to use KITS in the management software and add specific line-item information in the management program.

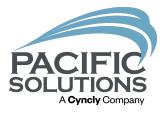

## Job Estimate

File Edit Job

|        | Color           | Item name                               | Description     | Based on      | Tag | Length | Materia |
|--------|-----------------|-----------------------------------------|-----------------|---------------|-----|--------|---------|
|        | INONE           | Tub Jumper                              | NONE            | Material area |     |        |         |
| 2<br>3 |                 | Subtotal                                |                 |               |     |        |         |
|        | SWR Samatra S   | Samatra Siced Fla                       | ıt              | Tile count    |     |        |         |
| ,      | Delete Row(s)   | al                                      |                 |               |     |        |         |
|        | Import          | > Prod                                  | uct             | Tile count    |     |        |         |
|        | Export          | > Servi                                 | ce              |               |     |        |         |
| 1      | Export Selected | > "                                     |                 |               |     |        |         |
|        |                 |                                         | Description 5   | Tile count    |     |        |         |
| 1      | Sort by         | > Iron grey                             | Description 5   | Room area     |     |        |         |
| 15     |                 |                                         |                 | roomaroa      |     |        |         |
| 16     |                 | Subtotal                                |                 |               |     |        |         |
| 17     |                 |                                         |                 |               |     |        |         |
| 18     | T-4 WALL Mytho  | Mythology Santorin<br>Glazed            | i Description 8 | Tile count    |     |        |         |
| 19     |                 |                                         |                 |               |     |        |         |
| 20     |                 | Subtotal                                |                 |               |     |        |         |
| 21     |                 |                                         |                 |               |     |        |         |
| 22     | WD-1            | Lauzon Series<br>Whites Oak<br>Serenity |                 | Tile count    |     |        |         |
| 23     |                 | Adhesive                                |                 | Room area     |     |        | 1,2     |
| 24     |                 |                                         |                 |               |     |        |         |
| 25     |                 | Subtotal                                |                 |               |     |        |         |
| 26     |                 |                                         |                 |               |     |        |         |

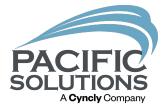

# 3. Once the product catalog opens in the management program, search for a specific material.

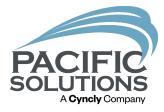

### 🤕 PC1v10

File Edit View Insert Format Requests Scripts Tools Window Help

| - 1 | Manufacturer                                                                                                    | Vendor                                                                                                    | Product                                                               | Туре                                                                    |
|-----|----------------------------------------------------------------------------------------------------|----------------------------------------------------------------------------------------------------|-----------------------------------------------------------------------|-------------------------------------------------------------------------|
| 1   | Nistate Rubber Base                                                                                                    |                                                                                                    |                                                                       |                                                                         |
|     | Altro Floors                                                                                                    |                                                                                                    | Q                                                                     |                                                                         |
|     | Amtico                                                                                                    |                                                                                                    | Sell Pro                                                              | c                                                                       |
|     | Ardex                                                                                                    |                                                                                                    | ٩                                                                     |                                                                         |
| Gen | 1                                                                                                    |                                                                                                    |                                                                       |                                                                         |
|     | Armstrong Hardwood<br>Atlas<br>Atlas Concorde<br>Azrock<br>Dasf<br>Besulieu Of America<br>Ronfoy<br>Higelow Carpets<br>Bolyu<br>Dostik<br>Disable Discount | Fiber<br>Q<br>Buying Group<br>Q<br>Rayalty<br>Q<br>aw Manufacturer<br>to Inventory Reg<br>Discontinue Line | Protection<br>Q.<br>Display<br>Q.<br>Modification Date<br>Q.<br>Use B | Weight Q Gauge Q Time Q Print Set C C C C C C C C C C C C C C C C C C C |
|     |                                                                                                    | 🕮 Cancel 🛛 🔍 Xtra Find 🔍                                                                                   | Find                                                                  |                                                                         |

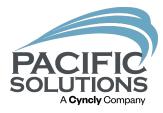

| roduct Information<br>Narufacturer | Vendor             | Product Type         | Unit                     | Width (FI) |  |  |
|------------------------------------|--------------------|----------------------|--------------------------|------------|--|--|
| Mas                                | ATLAS CARPET MILLS | Carpet Tile          | SY                       | 19.7       |  |  |
| Style                              |                    | Style / Model Number | Collection               | 1.0.0      |  |  |
| Coriu Tile - Mediterranea Col      | lection            |                      |                          |            |  |  |
| Lookup                             |                    |                      |                          |            |  |  |
| Color                              |                    | Product ID #         |                          | UPC #      |  |  |
|                                    |                    | 1944                 |                          |            |  |  |
| Charcoal State                     |                    | 1956                 |                          | <u> </u>   |  |  |
| 0.001 1.000                        |                    | 1949                 |                          |            |  |  |
| Delicate Gold                      |                    | 1952                 |                          |            |  |  |
| Flaxen Sky Honesuckle Red          |                    | 1945                 |                          |            |  |  |
| Honesuckle Red                     |                    | 1948                 |                          |            |  |  |
| 🗾 Lime Delight                     |                    | 1957                 |                          |            |  |  |
| Meadow Sweeps                      |                    | 1950                 |                          |            |  |  |
| Nutmeg                             |                    | 1946                 |                          |            |  |  |
| Omage Orange                       |                    | 1947                 |                          |            |  |  |
| Quasar Blue                        |                    | 1951                 |                          | *          |  |  |
| Display                            | Sell Sale %        | ott Unit Set         | ture Sell<br>Active Date |            |  |  |

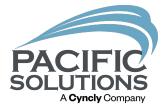

4. After selecting a material in the management program the product will be imported into the job estimate page.

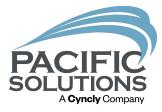

## 🔳 Job Estimate

File Edit Job

|                  | Color                | Item name                                                      | Description   | Based on      | Tag | Length | Material qty. | Multiplied qty. | Waste  |
|------------------|----------------------|----------------------------------------------------------------|---------------|---------------|-----|--------|---------------|-----------------|--------|
| 1                |                      | Tub Jumper                                                     | NONE          | Material area |     |        | 27.92 sf      | 27.92 sf        | 0%     |
| 2                |                      |                                                                |               |               |     |        |               |                 |        |
| 1<br>2<br>3<br>4 |                      | Subtotal                                                       |               |               |     |        |               |                 |        |
| 1                |                      |                                                                |               |               | _   |        |               |                 |        |
| 5                |                      | Corfu Tile -<br>Mediterranea<br>Collection /<br>Charcoal Slate | Carpet Tile   | Tile count    |     |        | 20 sf         | 20 sf           | 14.06% |
| <mark>6</mark>   |                      |                                                                |               |               |     |        |               |                 |        |
| Ď,               |                      | Subtotal                                                       |               |               |     |        |               |                 |        |
| 38               |                      |                                                                |               |               |     |        |               |                 |        |
| 9                | T-2 Portfolio Dove   | Portfolio Dove Grey                                            |               | Tile count    |     |        | 74 sf         | 74 sf           | 7.98%  |
| -10              |                      |                                                                |               |               |     |        |               |                 |        |
| 11               |                      | Subtotal                                                       |               |               |     |        |               |                 |        |
| 12               |                      |                                                                |               |               |     |        |               |                 |        |
| 13               | T-4 Portfolio Iron ( | portfolio Iron grey                                            | Description 5 | Tile count    |     |        | 220 sf        | 220 sf          | 12.55% |
| 14               |                      |                                                                |               | Room area     |     |        | 192.38 sf     | 192.38 sf       |        |
| 15               |                      |                                                                |               |               |     |        |               |                 |        |

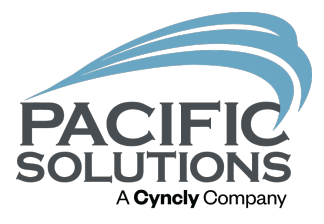

## At no point is it required to do the import/export routine as described above.

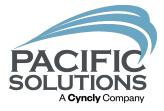

# If you find that there is one line or multiple lines you want to import you may do so.

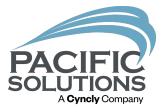

## You can pick and choose which items you want to associate from the Product/Service catalogs.

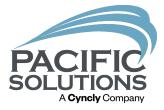

The point of this integration is to keep from transposing numbers. 5,100sf of materials easily get typed in as 1,500sf. That's a big mistake!

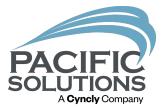

## See you tomorrow at Breakfast 8:00 – 9:00 am

Followed by: General Session in Griffin Ballroom Starting at 9:00 am